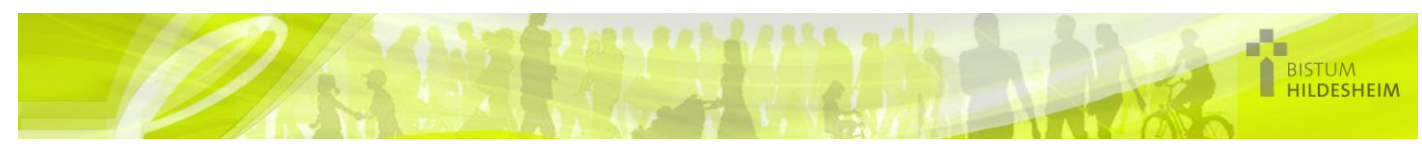

## Belegungsplan

Der Belegungsplan hilft eine Übersicht über die Raumbelegung in den Gebäuden zu erhalten

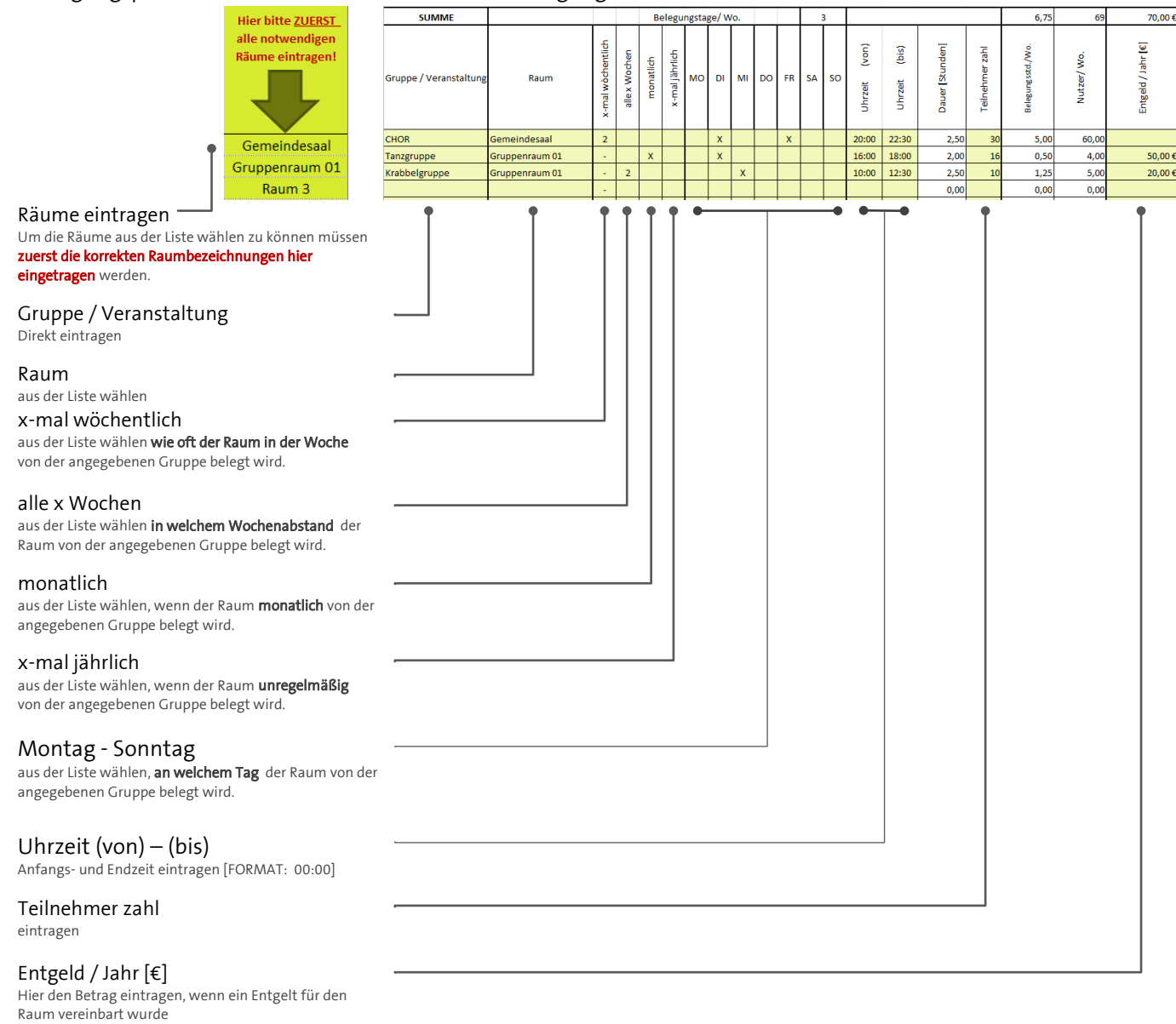

## AUSWERTUNG

Dient als Kennwert für die Räume. Im Vergleich mit den Vorjahren kann man eine Entwicklung der Nutzung erkennen.

Belegungsstunde pro Woche

Nutzer pro Woche

Entgeld pro Jahr [€]

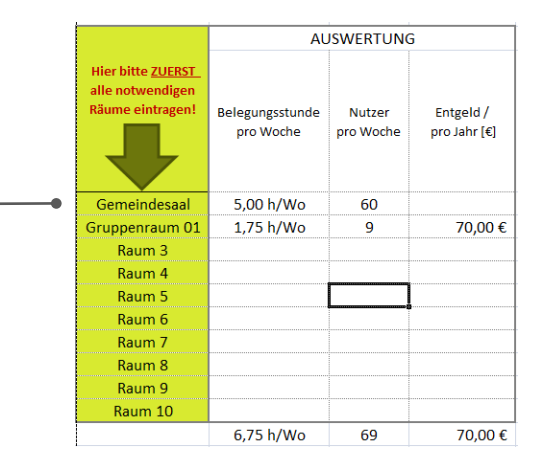

## Mit freundlicher Unterstützung von

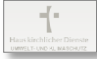